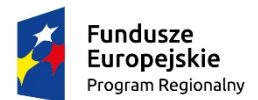

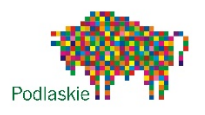

Unia Europejska Europejski Fundusz Społeczny

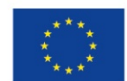

### **"Wzrost jakości oferty edukacyjnej w Zespole Szkół w Choroszczy"**

Projekt współfinansowany ze środków Unii Europejskiej w ramach Europejskiego Funduszu Społecznego

**Załącznik nr 6 Wzór programu zajęć**

# **PROGRAM ZAJĘĆ**

### **"Przygoda z programowaniem"**

### **realizowanych dla uczniów klas IV-VI szkoły podstawowej**

### **w Zespole Szkół w Choroszczy**

### **w ramach projektu** "*Wzrost jakości oferty edukacyjnej w Zespole Szkół w Choroszczy*"

realizowanego w ramach Regionalnego Programu Operacyjnego Województwa Podlaskiego

Oś priorytetowa III. Kompetencje i kwalifikacje, Działanie 3.1 Kształcenie i edukacja,

Poddziałanie 3.1.2 Wzmocnienie atrakcyjności i podniesienie jakości oferty edukacyjnej w zakresie kształcenia ogólnego, ukierunkowanej na rozwój kompetencji kluczowych

Opracowanie: *Beata Gawryluk*

*(imię i nazwisko)*

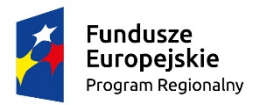

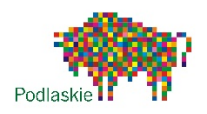

**Unia Europejska**<br>Europejski Fundusz Społeczny

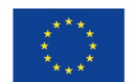

# **"Wzrost jakości oferty edukacyjnej w Zespole Szkół w Choroszczy"**

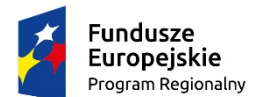

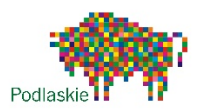

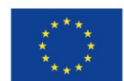

Projekt współfinansowany ze środków Unii Europejskiej w ramach Europejskiego Funduszu Społecznego

- I. Cele edukacyjne:
	- 1. Kształcenie umiejętności logicznego myślenia, wdrażanie myślenia algorytmicznego i podstaw programowania, precyzyjnego prezentowania pomysłów.
	- 2. Kształcenie umiejętności prowadzenia elementarnych rozumowań.
	- 3. Kształcenie umiejętności tworzenia motywów, sterowania obiektem za pomocą ciągu poleceń, realizacji własnych twórczych projektów, indywidualnych pomysłów.
	- 4. Kształcenie umiejętności bezpiecznego posługiwania się komputerem, jego oprogramowaniem.
	- 5. Opracowanie interaktywnych aplikacji, gier z wykorzystaniem nowoczesnych technologii informacyjno - komunikacyjnych.
- II. Określenie grupy docelowej, która zostanie objęta wsparciem w ramach zajęć

6 osobowa grupa uczniów z klas IV- VI szkoły podstawowej

III. Zdefiniowanie efektów uczenia się, które osiągną uczniowie/uczennice w wyniku udziału w zajęciach

Uczniowie w czasie zajęć nabędą podstawowe umiejętności tworzenia prostych skryptów, będą potrafili samodzielnie zaprojektować i zrealizować grę czy prostą animację oraz zaprogramować swoją postać tak, aby zachowywała się zgodnie z oczekiwaniami. Uczniowie będą potrafili zbudować prosty kontroler muzyczny.

- IV. Określenie sposobu oceny przeprowadzonych zajęć po ich zakończeniu
	- Analiza wyników podejmowanych przez uczniów działań praktycznych.
	- Obserwacja pracy uczniów podczas zajęć.
	- $\checkmark$  Ankieta ewaluacyjna.
- V. Porównanie oceny przeprowadzonych zajęć ze zdefiniowanymi efektami uczenia się po zakończeniu zajęć

Zestawienie oceny zajęć z wynikami diagnozy wstępnej i końcowej uczniów.

### VI. Opis wykorzystanych metod pracy wykorzystanych podczas zajęć

Elementy wykładu, pogadanka, pokaz, metody praktycznego działania, problemowe, rozmowa kierowana, gra dydaktyczna, ćwiczenia praktyczne

VII. Opis wykorzystanych technik nauczania wykorzystanych podczas zajęć

techniki wizualizacyjne

VIII. Program

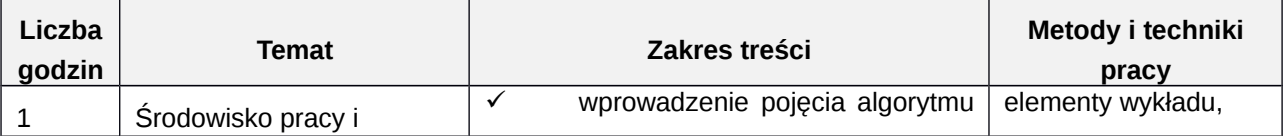

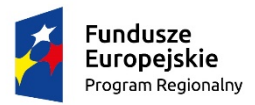

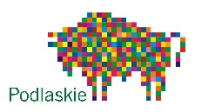

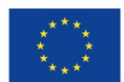

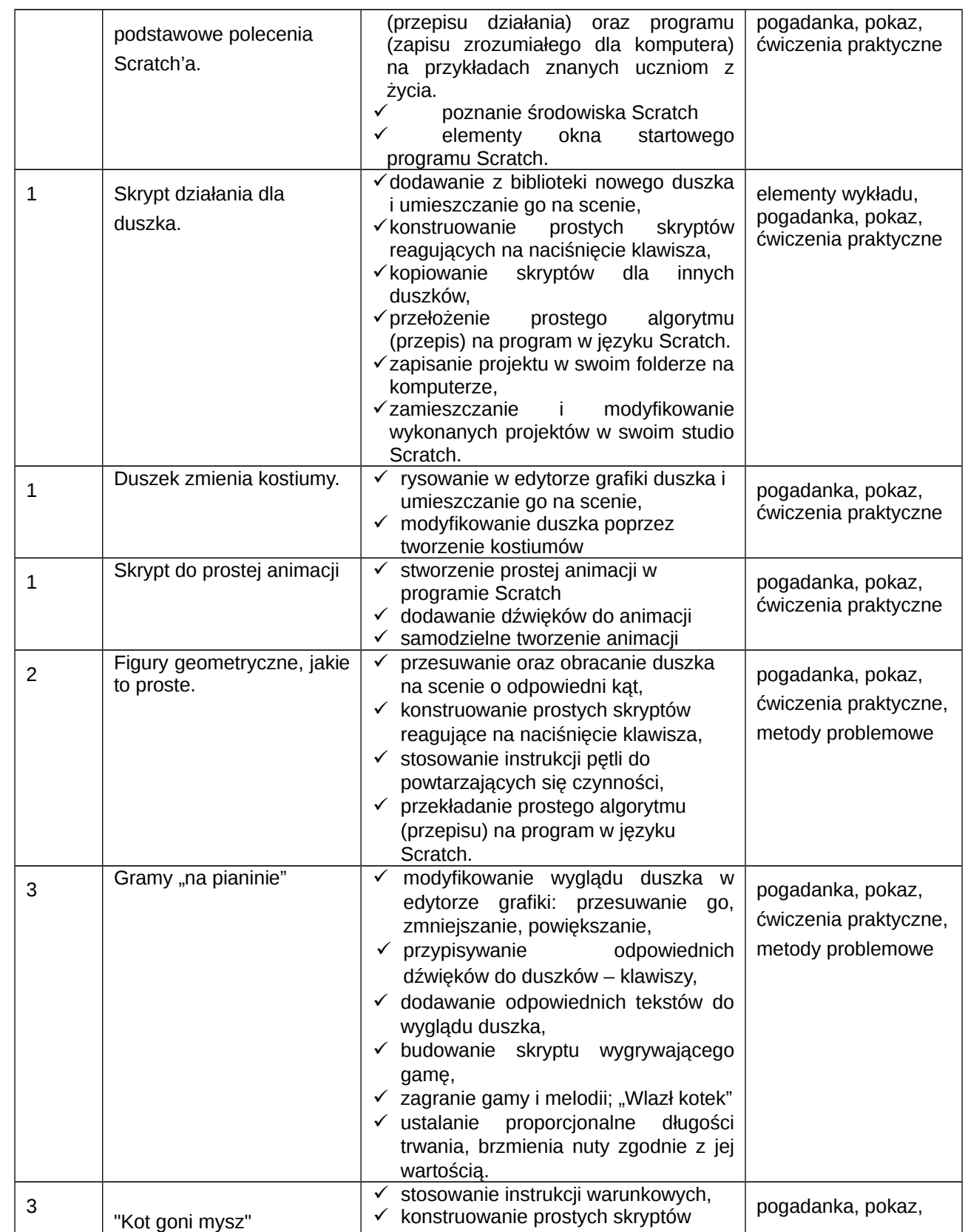

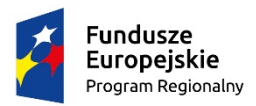

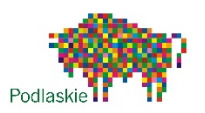

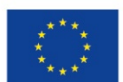

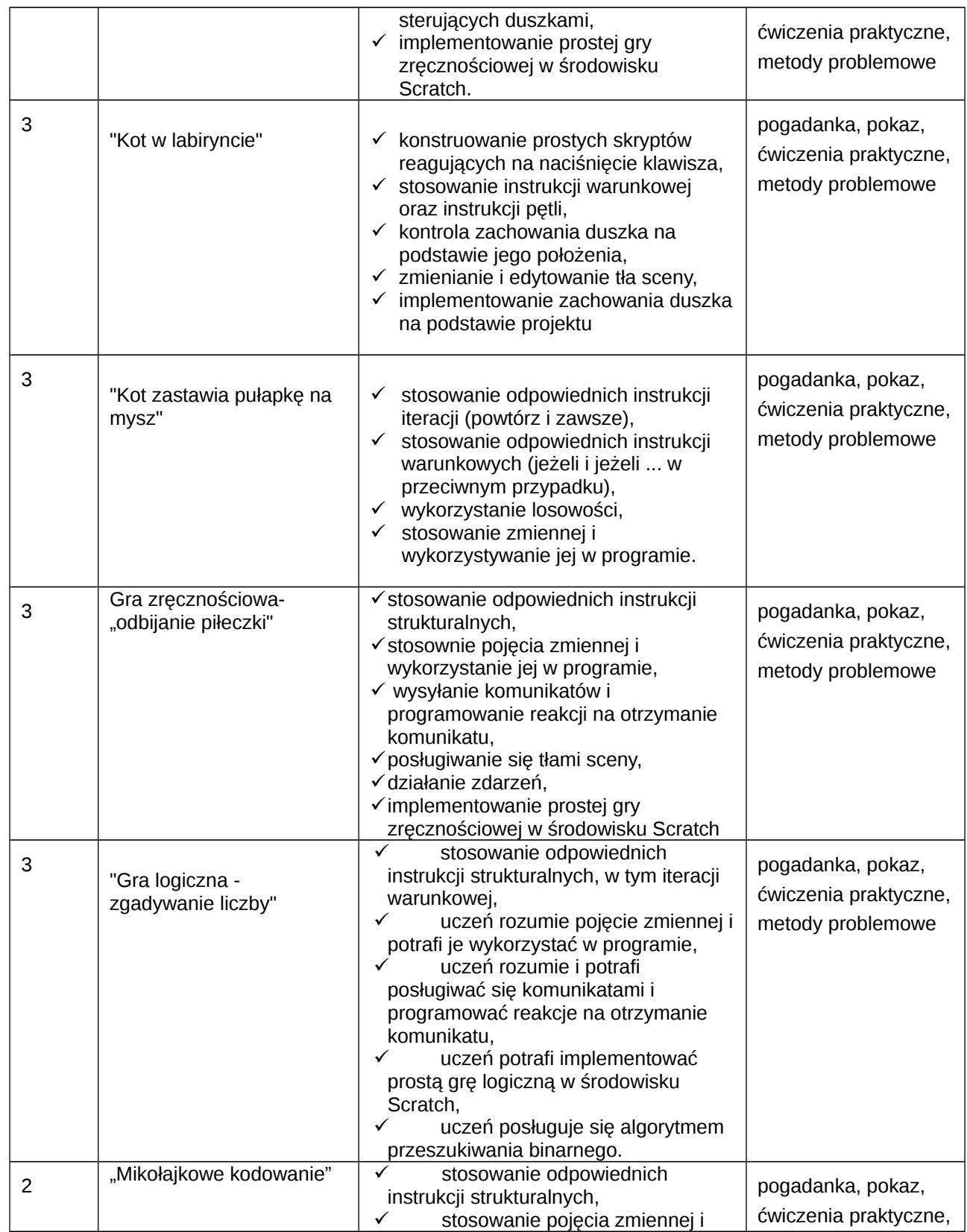

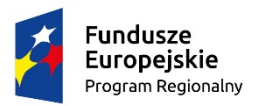

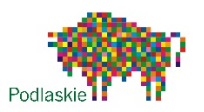

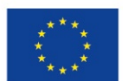

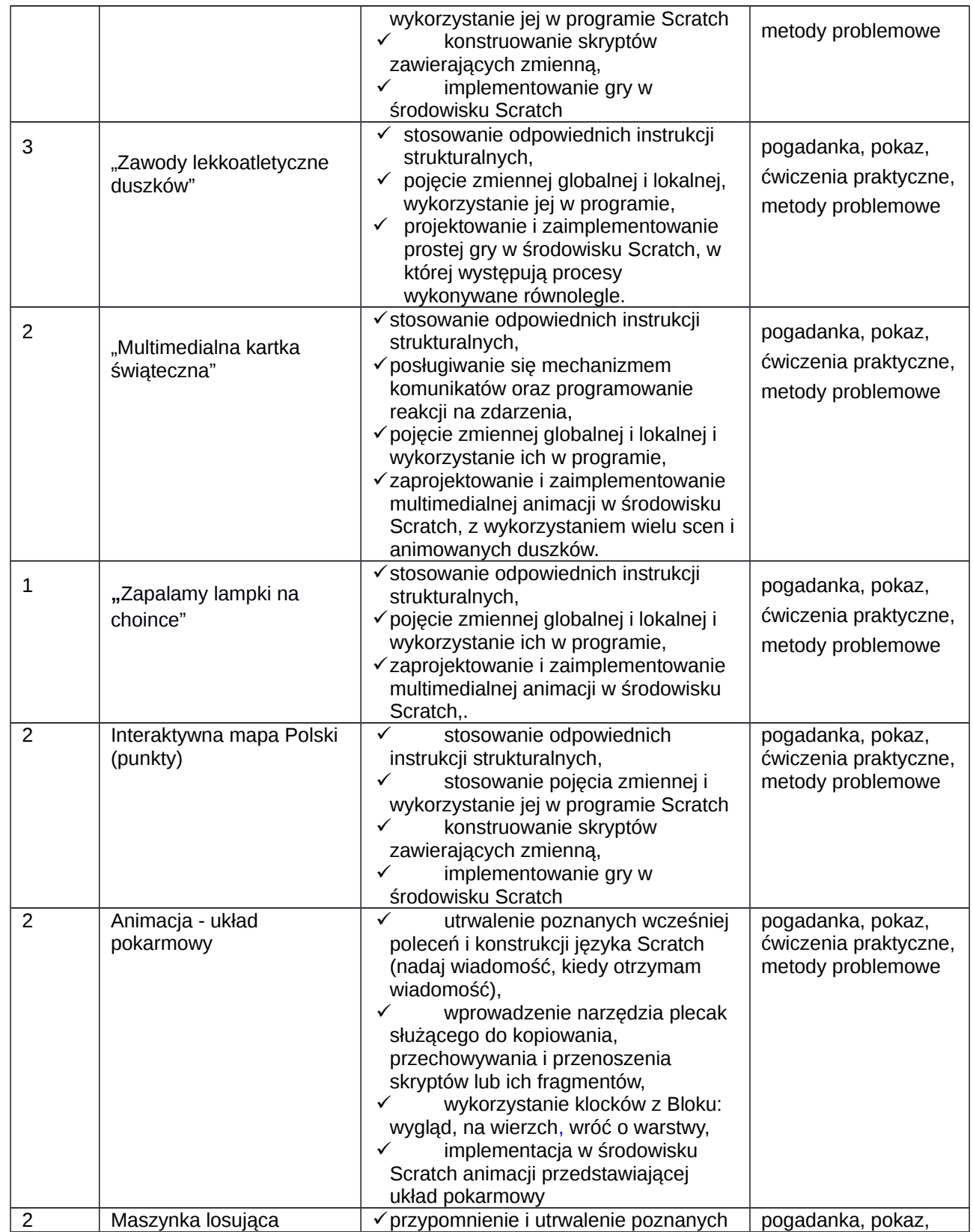

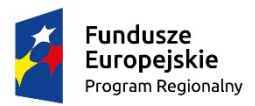

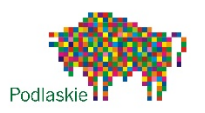

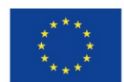

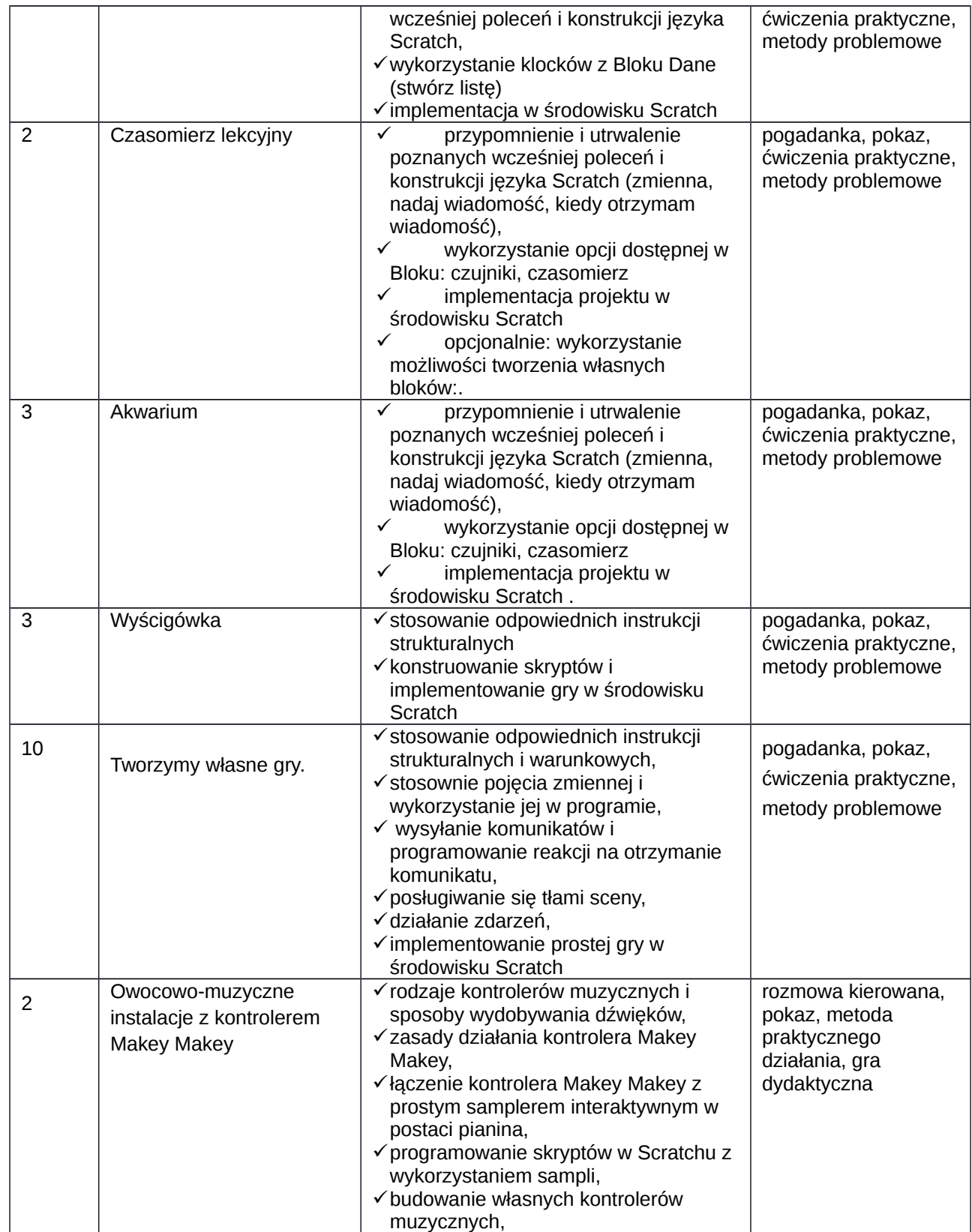

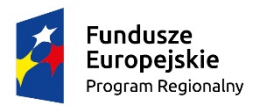

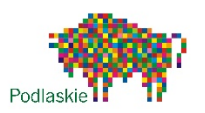

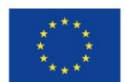

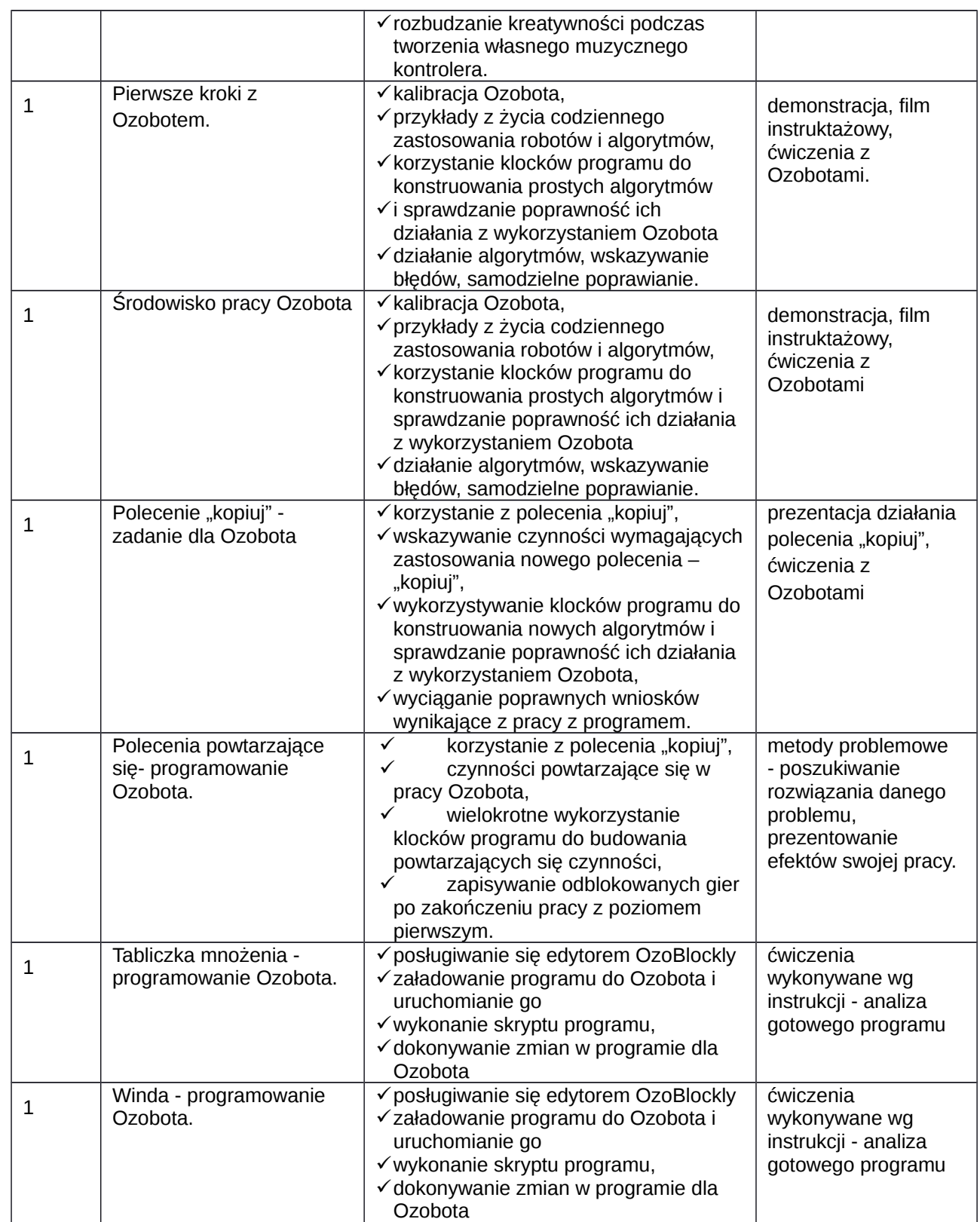

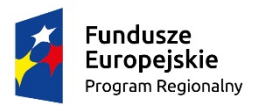

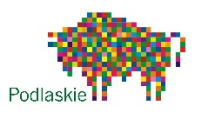

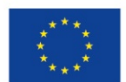

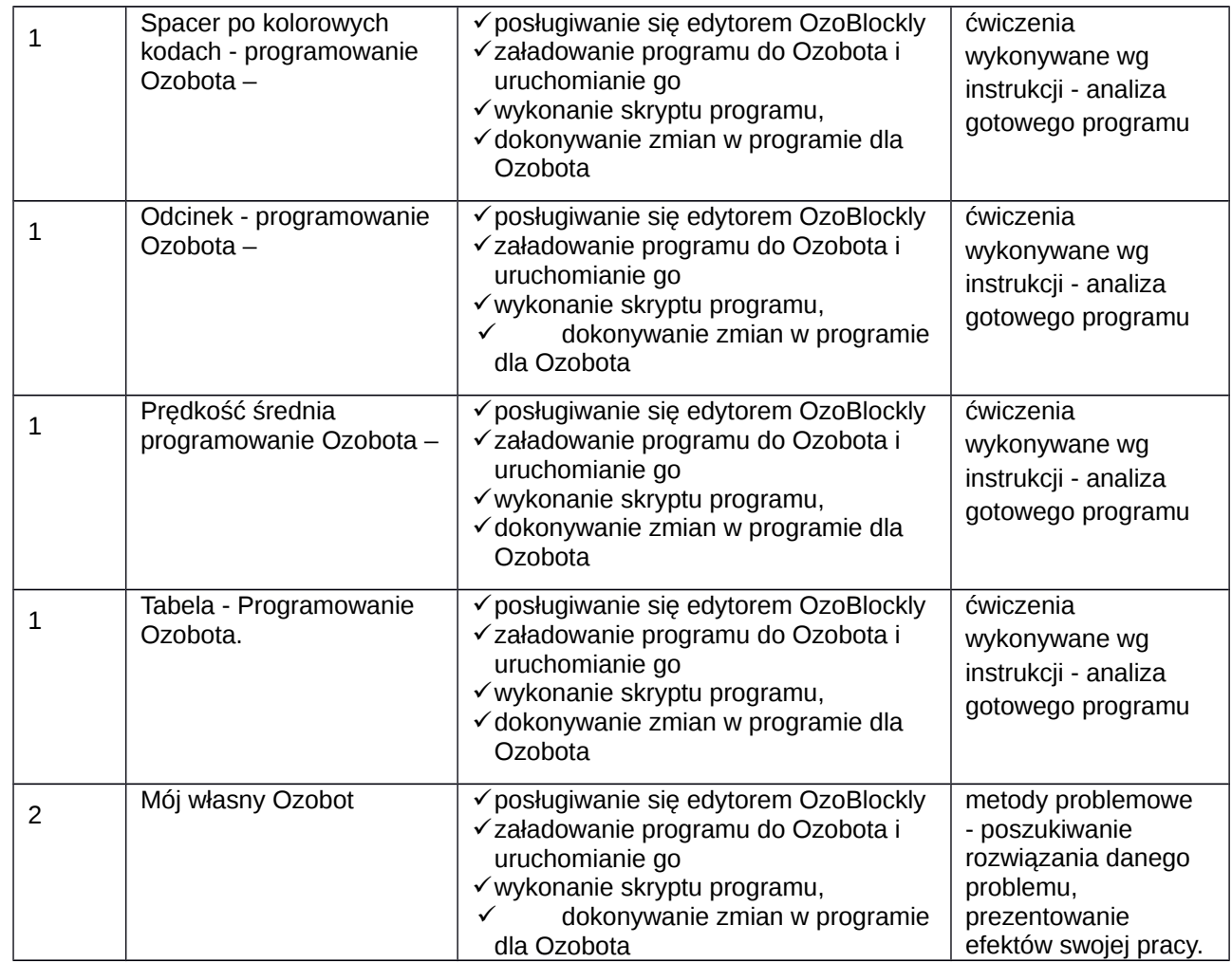